tatorial /drktsts like a dictator. 2 overbear orially *adv*. [Latin: related diction  $\left| \frac{\text{distribution}}{\text{distribution}} \right|$  (a)n/ n. manner cut into ciation in speaking or single<br>dictio from dico dict-sayl dictio from dico dict. say dictionary /'dik  $\int n$  (book listing (usu alph n. (b) book listing (usu. alphabetic:<br>explaining the words of risky. explaining the words of a languing corresponding ... giving corresponding words in les) dilanguage. 2 reference book e efined ed to the terms of a Dartic

#### HASHING CS2110

#### Announcements

□ Submit Prelim 2 conflicts by Thursday night □ A6 is due Nov 7 (*tomorrow!*)

#### Ideal Data Structure

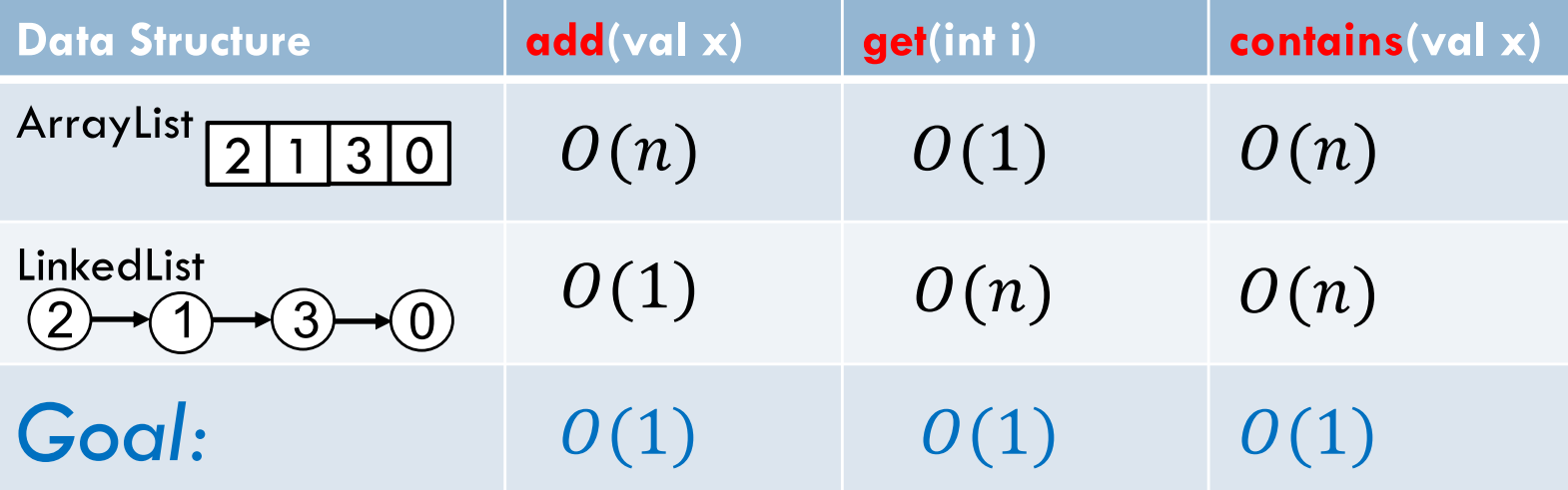

AKA add, lookup, search

# Mystery Data Structure in Your Life

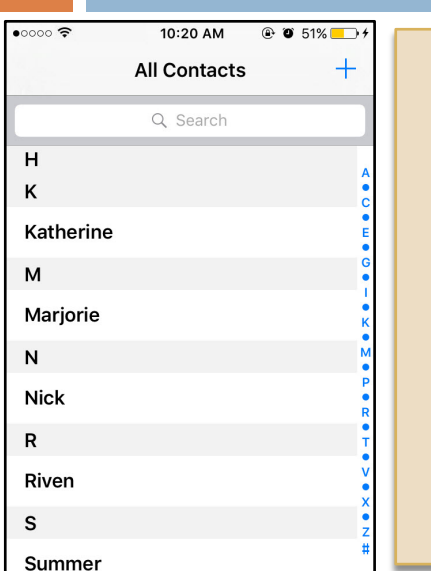

**4**

#### What do these data structures have in common?

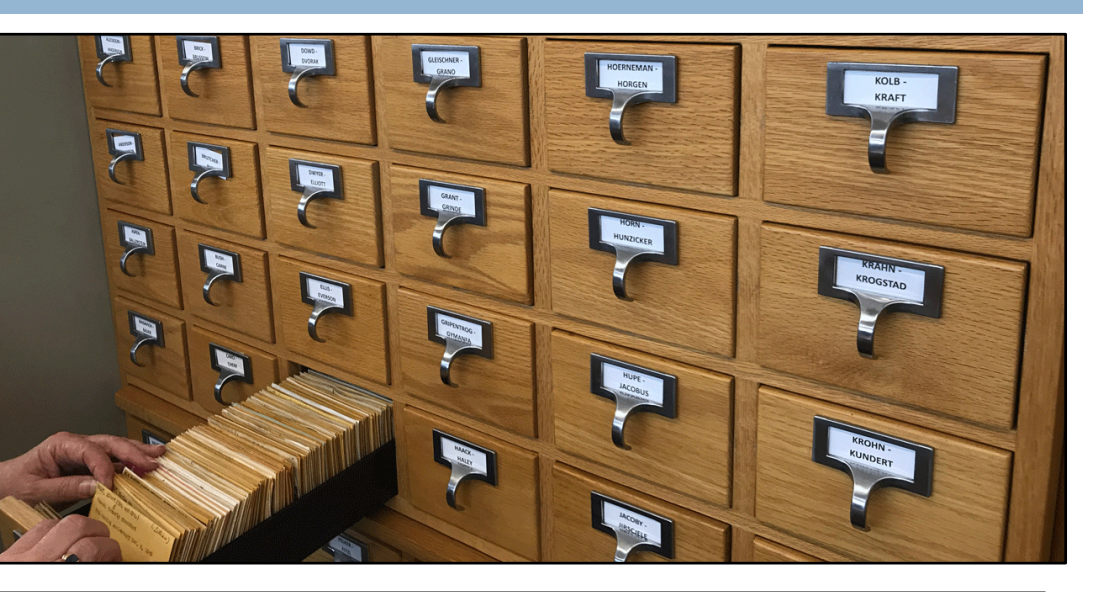

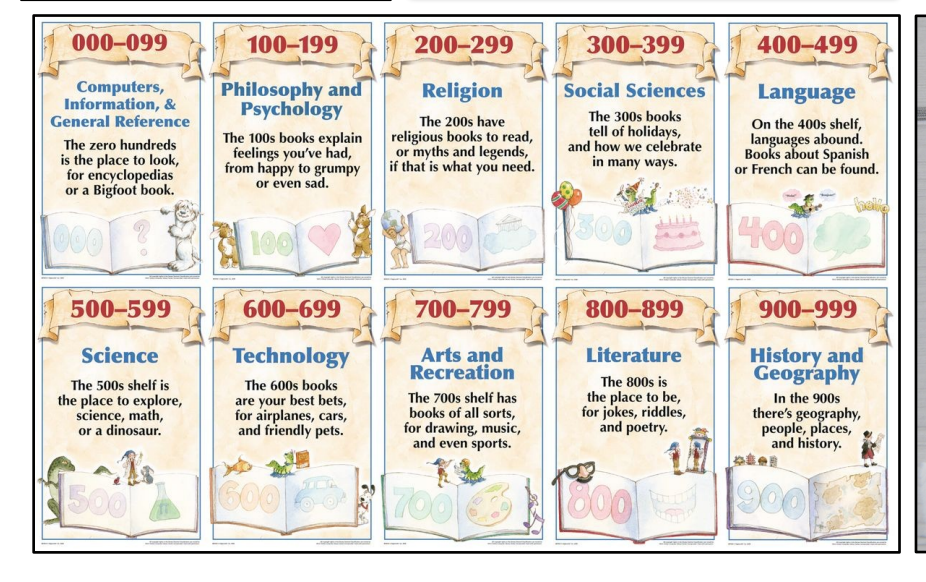

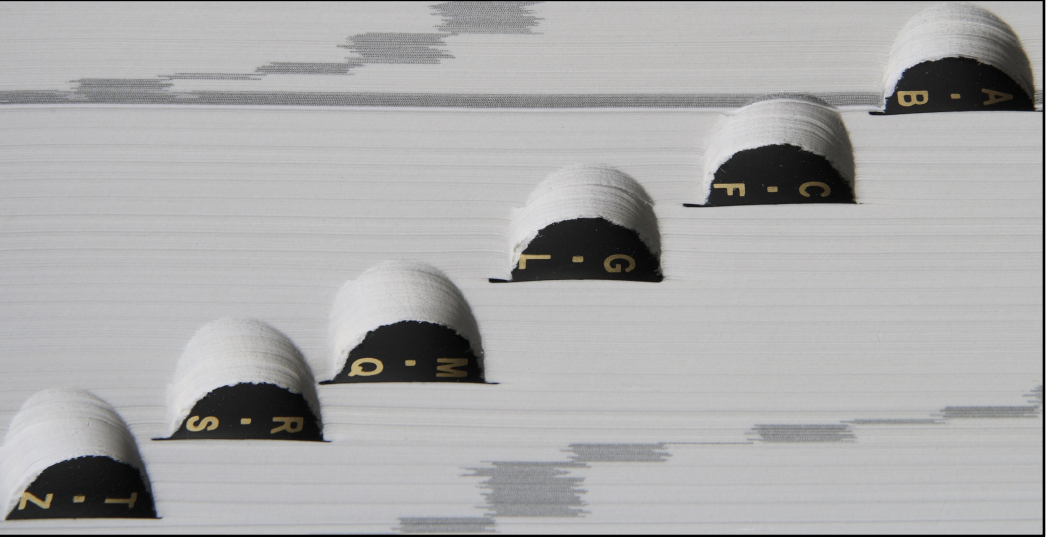

# New Data Structure : Hash Set

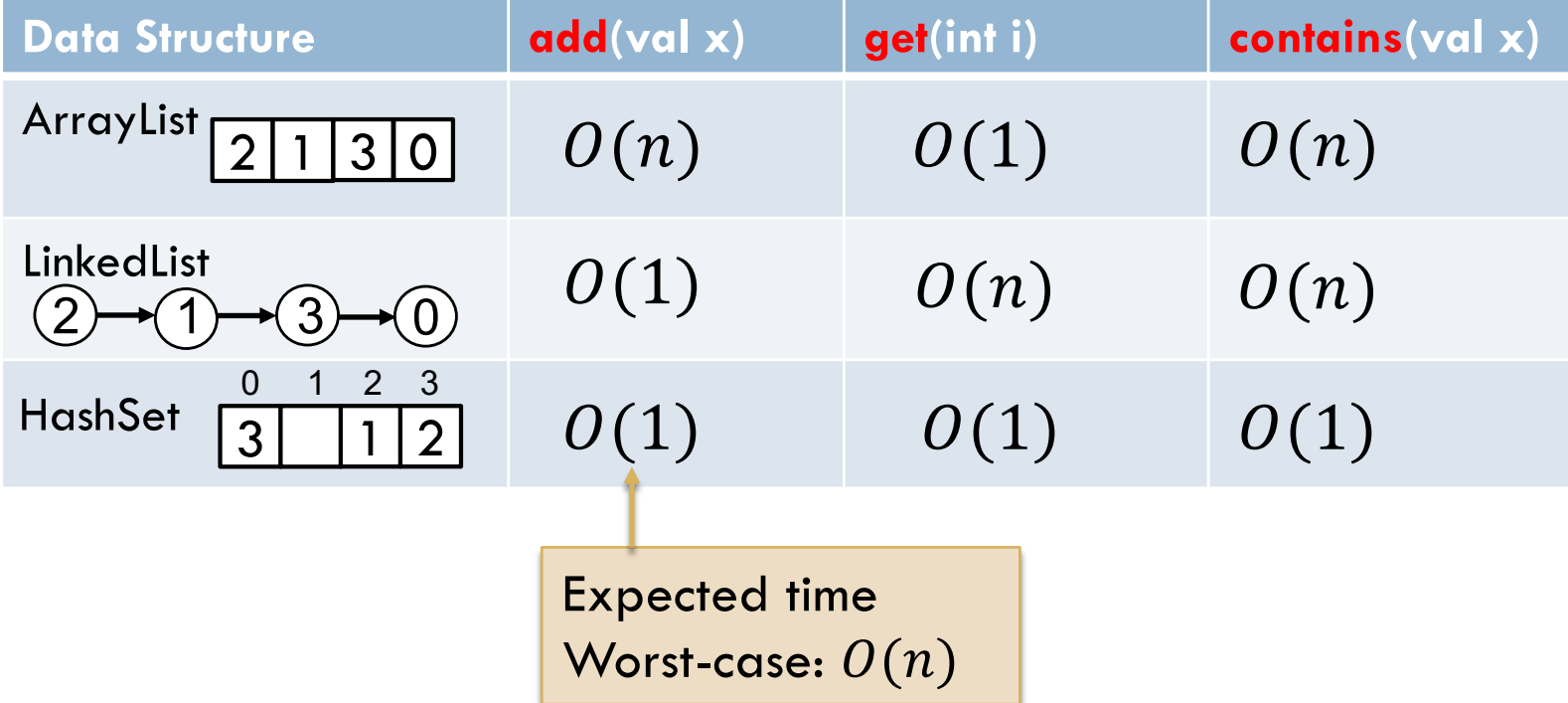

AKA add, lookup, search

## Intuition behind a Hash Set

**Idea:** finding an element in an array takes constant time when you know which index it is stored in. So… let's place elements in the array based on their starting letter! (A=0, B=1, ...)

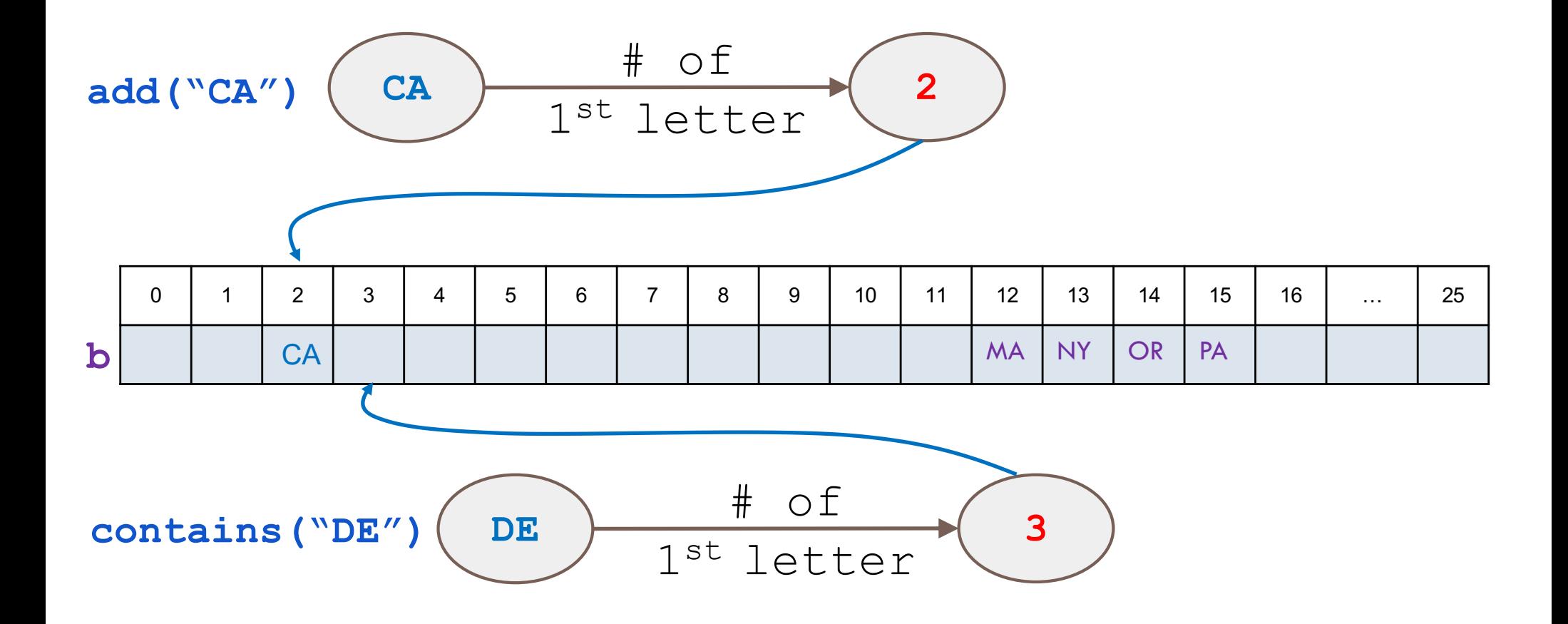

# What could possibly go wrong?

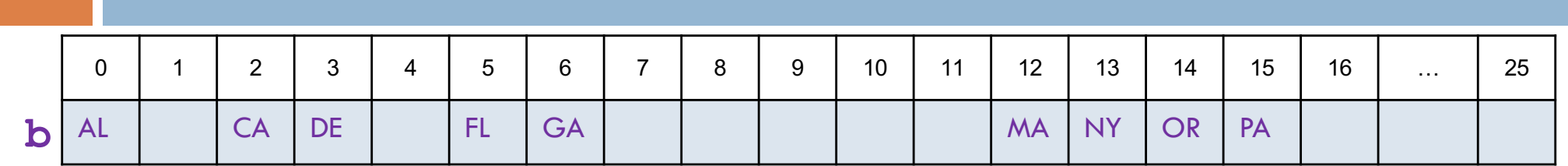

□ Some buckets get used quite a bit!

#### ¤ called **Collisions**

□ Not all buckets get used

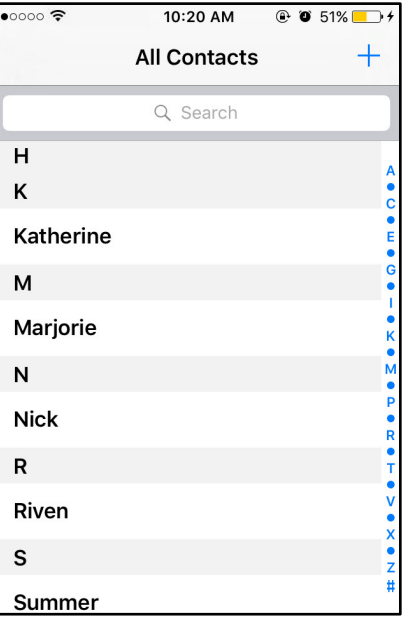

![](_page_6_Picture_91.jpeg)

### Hash Functions

![](_page_7_Picture_1.jpeg)

#### □ Requirements:

- 1) deterministic
- 2) return a number $*$
- □ Properties of a good hash:
	- 1) fast
	- 2) collision-resistant
	- 3) evenly distributed
	- 4) hard to invert

\* the number is either in [0..n-1] where n is the size of the Hash Set, or you compute the hash and then  $\%$  n, constraining it to be in  $[0...n-1]$ 

### Example: hashCode()

- **9**
- □ Method defined in java.lang.Object
- $\Box$  Default implementation: uses memory address of object
	- **□** If you override equals, you must override hashCode!!!
- □ String overrides hashCode: s. hashCode() :=  $s[0] * 31^{n-1} + s[1] * 31^{n-2} + ... + s[n-1]$

#### *Do we like this hashCode?*

#### Can we have perfect hash functions?

 $\Box$  Perfect hash functions map each value to a different index in the hash table

 $\Box$  Impossible in practice

- Don't know size of the array
- Number of possible values far far exceeds the array size
- No point in a perfect hash function if it takes too much time to compute

#### Collision Resolution

Two ways of handling collisions:

- 
- 1. Chaining 2. Open Addressing

![](_page_10_Picture_4.jpeg)

![](_page_10_Picture_5.jpeg)

![](_page_11_Picture_0.jpeg)

![](_page_11_Figure_1.jpeg)

![](_page_12_Picture_0.jpeg)

![](_page_12_Figure_1.jpeg)

![](_page_13_Figure_0.jpeg)

![](_page_13_Figure_1.jpeg)

### Chaining in Action

Insert the following elements (in order) into an array of size 6: if code > n, use (code % n\_buckets)

![](_page_14_Picture_52.jpeg)

![](_page_14_Figure_3.jpeg)

![](_page_15_Figure_0.jpeg)

![](_page_15_Picture_78.jpeg)

![](_page_16_Figure_0.jpeg)

![](_page_17_Figure_0.jpeg)

# Deletion Problem w/Open Addressing

**Probing:** Find another available space and add ("NJ")

**add("NY")**

**get("NY")**

**get("NJ")**

![](_page_18_Figure_6.jpeg)

### Deletion Solution for Open Addressing

**Probing:** Find another available space add ("NJ")

*Need to mark element as "not present"* Indicates to search that it should keep looking

**add("NY")**

**get("NY")**

**get("NJ")**

![](_page_19_Figure_6.jpeg)

# Different probing strategies

When a collision occurs, how do we search for an empty space?

#### *clustering***:**

problem where nearby hashes have very similar probe sequence so we get more collisions

#### *linear probing***:**

search the array in order:

**i**, **i+1**, **i+2**, **i+3** . . .

#### *quadratic probing***:**

search the array in nonlinear sequence: **i**, **i+12** , **i+22** , **i+32** . . .

![](_page_20_Figure_9.jpeg)

In order to have access to every bucket, important for size to be a prime number when using quadratic probing.

### Linear Probing in Action

Insert the following elements (in order) into an array of size 5:

![](_page_21_Picture_77.jpeg)

![](_page_21_Picture_78.jpeg)

![](_page_21_Picture_79.jpeg)

### Quadratic Probing in Action

Insert the following elements (in order) into an array of size 5:

![](_page_22_Picture_77.jpeg)

![](_page_22_Picture_78.jpeg)

![](_page_22_Picture_79.jpeg)

#### Load Factor

**24**

*Load factor*  $\frac{\# of entries}{\text{length of array}}$ 

If load factor =  $\frac{1}{2}$ , expected # of probes is 2. What happens when the array becomes too full? *i.e.* load factor gets a lot bigger than ½?

![](_page_23_Figure_4.jpeg)

# Resizing

Solution: *Dynamic resizing*

- $\Box$  double the size\*
- $\Box$  reinsert / rehash all elements to new array
- $\Box$  Why not simply copy into first half?

\*if using quadratic probing, use a prime >2n

![](_page_24_Figure_6.jpeg)

## Collision Resolution Summary

- $\square$  store entries in separate chains (linked lists)
- $\square$  can have higher load factor/degrades gracefully as load factor increases

#### **Chaining Chaining Chaining**

- $\square$  store all entries in table
- □ use linear or quadratic probing to place items
- □ uses less memory
- $\square$  clustering can be a problem — need to be more careful with choice of hash function

# Application: Hash Map

Map<K,V>{

}

put(K key, V value);

update(K key, V value);

![](_page_26_Picture_54.jpeg)

- Use the **key** for lookups
- Store the **value**

**Example: key** is the word, **value** is its definition

# Hash Map (1)

**put("New York","NY")**

![](_page_27_Figure_2.jpeg)

### Hash Map (2)

**put("New York","NY")**

**get("California")**

![](_page_28_Figure_3.jpeg)

#### HashMap in Java

- $\square$  Computes hash using key.hashCode()
	- **□** No duplicate keys
- $\Box$  Uses chaining to handle collisions
- $\square$  Default load factor is .75
- $\Box$  Java 8 attempts to mitigate worst-case performance by switching to a BST-based chaining!

### Hash Maps in the Real World

- $\square$  Network switches
- □ Distributed storage
- □ Database indexing
- $\Box$  Index Iookup (e.g., Dijkstra's shortest-path algorithm)
- □ Useful in lots of applications...